# Perl 6 Introduction

Naoum Hankache

# **Table of Contents**

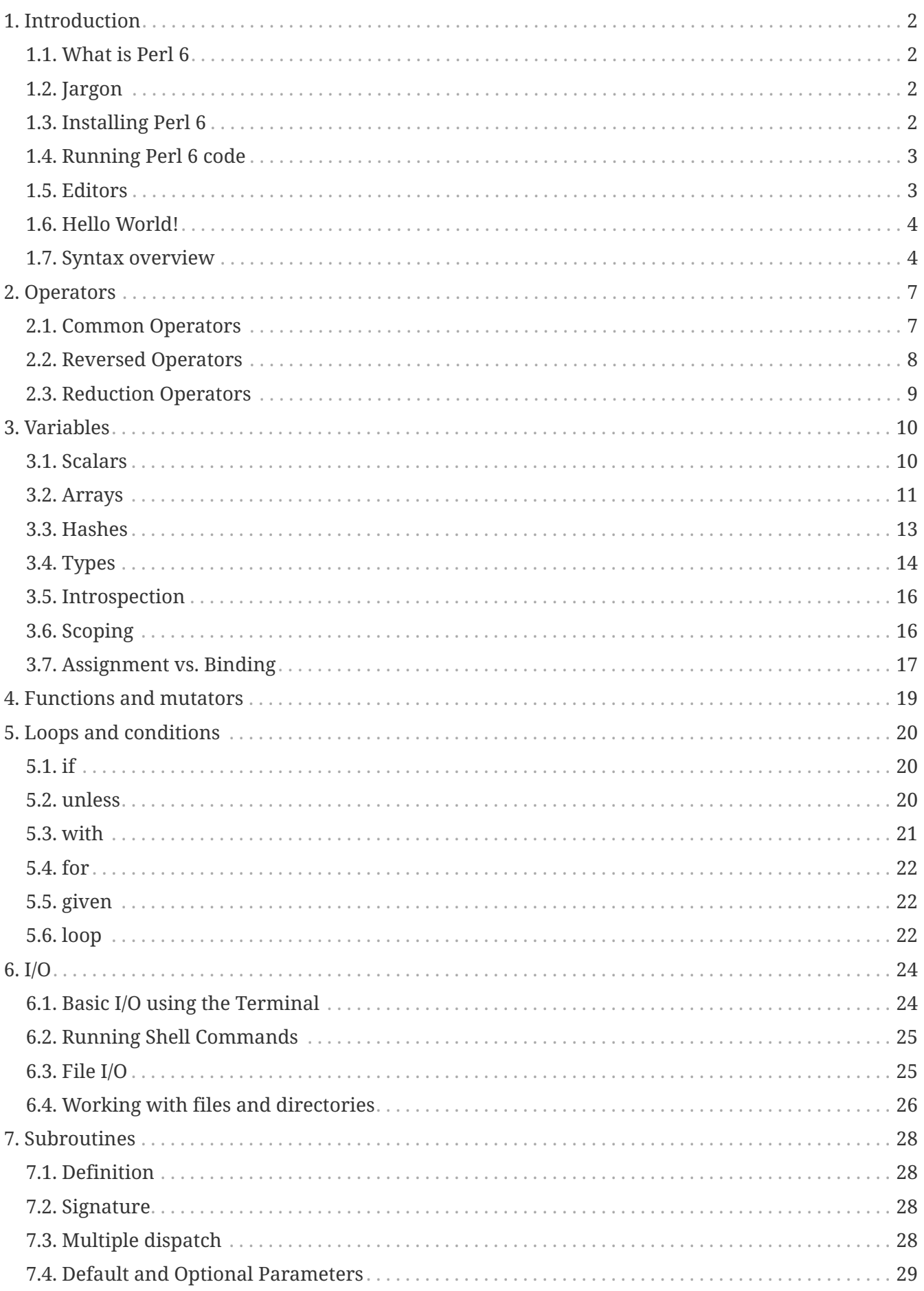

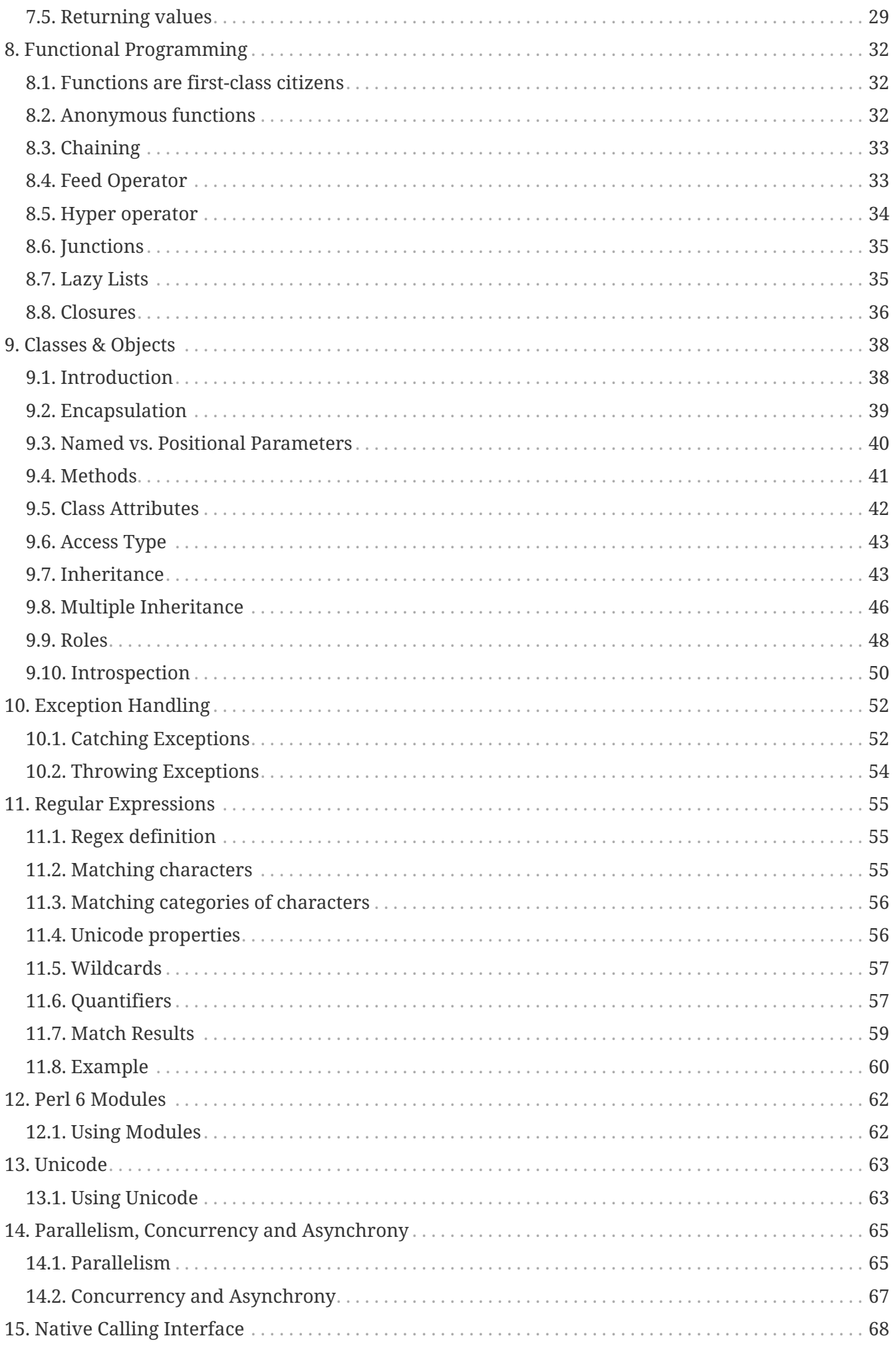

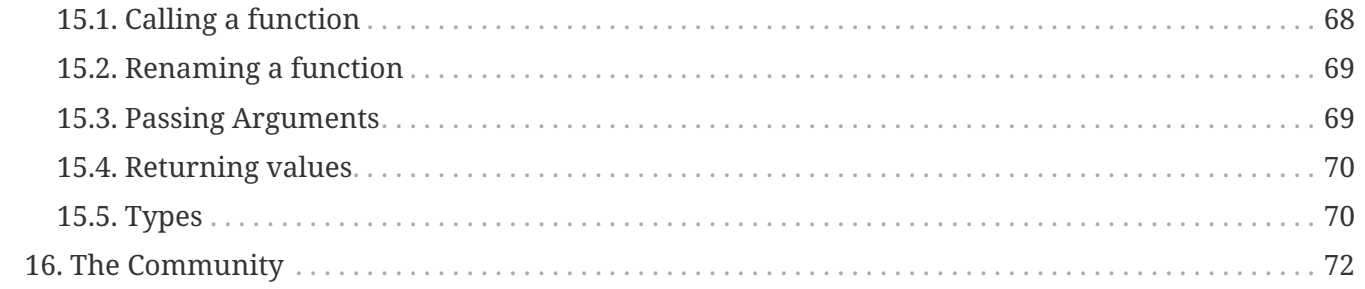

This document is intended to give you a quick overview of the Perl 6 programming language. For those new to Perl 6, it should get you up and running.

Some sections of this document refer to other (more complete and accurate) parts of the [Perl 6](http://docs.perl6.org) [documentation](http://docs.perl6.org). You should read them if you need more information on a specific subject.

Throughout this document, you will find examples for most discussed topics. To better understand them, take the time to reproduce all examples.

### *License*

This work is licensed under the Creative Commons Attribution-ShareAlike 4.0 International License. To view a copy of this license, visit

• [https://creativecommons.org/licenses/by-sa/4.0/.](https://creativecommons.org/licenses/by-sa/4.0/)

#### *Contribution*

If you would like to contribute to this document, head over to:

• <https://github.com/hankache/perl6intro>

#### *Feedback*

All feedback is welcomed: [naoum@hankache.com](mailto:naoum@hankache.com)

If you liked this work, *Star* the repository on [Github](https://github.com/hankache/perl6intro).

#### *Translations*

- Bulgarian:<http://bg.perl6intro.com>
- Chinese:<http://zh.perl6intro.com>
- Dutch: <http://nl.perl6intro.com>
- French:<http://fr.perl6intro.com>
- German: <http://de.perl6intro.com>
- Italian <http://it.perl6intro.com>
- Japanese: <http://ja.perl6intro.com>
- Portuguese: <http://pt.perl6intro.com>
- Spanish: <http://es.perl6intro.com>

# <span id="page-5-0"></span>**Chapter 1. Introduction**

# <span id="page-5-1"></span>**1.1. What is Perl 6**

Perl 6 is a high-level, general-purpose, gradually typed language. Perl 6 is multi-paradigmatic. It supports Procedural, Object Oriented, and Functional programming.

*Perl 6 motto:*

- TMTOWTDI (Pronounced Tim Toady): There is more than one way to do it.
- Easy things should stay easy, hard things should get easier, and impossible things should get hard.

# <span id="page-5-2"></span>**1.2. Jargon**

- **Perl 6**: Is a language specification with a test suite. Implementations that pass the specification test suite are considered Perl 6.
- **Rakudo**: Is a compiler for Perl 6.
- **Rakudobrew**: Is an installation manager for Rakudo.
- **Zef**: Is a Perl 6 module installer.
- **Rakudo Star**: Is a bundle that includes Rakudo, Zef, a collection of Perl 6 modules, and documentation.

## <span id="page-5-3"></span>**1.3. Installing Perl 6**

*Linux*

To install Rakudo Star, run the following commands from your terminal:

```
wget https://rakudo.perl6.org/downloads/star/rakudo-star-2017.07.tar.gz
tar xfz rakudo-star-2017.07.tar.gz
cd rakudo-star-2017.07
perl Configure.pl --gen-moar --prefix /opt/rakudo-star-2017.07
make install
```
For other options, go to <http://rakudo.org/how-to-get-rakudo/#Installing-Rakudo-Star-Linux>

### *macOS*

Four options are available:

- Follow the same steps listed for installing on Linux
- Install with homebrew: brew install rakudo-star
- Install with MacPorts: sudo port install rakudo
- Download the latest installer (file with .dmg extension) from [https://rakudo.perl6.org/](https://rakudo.perl6.org/downloads/star/)

[downloads/star/](https://rakudo.perl6.org/downloads/star/)

*Windows*

1. Download the latest installer (file with .msi extension) from [https://rakudo.perl6.org/downloads/](https://rakudo.perl6.org/downloads/star/) [star/](https://rakudo.perl6.org/downloads/star/)

If your system architecture is 32-bit, download the x86 file; if it's 64-bit, download the x86\_64 file.

2. After installation, make sure C:\rakudo\bin is in the PATH

*Docker*

- 1. Get the official Docker image docker pull rakudo-star
- 2. Then run a container with the image docker run -it rakudo-star

## <span id="page-6-0"></span>**1.4. Running Perl 6 code**

Running Perl 6 code can be done using the REPL (Read-Eval-Print Loop). To do this, open a terminal, type perl6 into the terminal window, and hit [Enter]. This will cause a prompt of > to appear. Next, type a line of code and hit [Enter]. The REPL will print out the value of the line. You may then type another line, or type exit and hit [Enter] to leave the REPL.

Alternatively, write your code in a file, save it and run it. It is recommended that Perl 6 scripts have a .pl6 file name extension. Run the file by typing perl6 filename.pl6 into the terminal window and hitting [Enter]. Unlike the REPL, this will not automatically print the result of each line: the code must contain a statement like say to print output.

The REPL is mostly used for trying a specific piece of code, typically a single line. For programs with more than a single line it is recommended to store them in a file and then run them.

Single lines may also be tried non-interactively on the command-line by typing perl6 -e 'your code here' and hitting [Enter].

Rakudo Star bundles a line editor that helps you get the most out of the REPL.

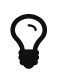

If you installed plain Rakudo instead of Rakudo Star then you probably don't have line editing features enabled (using the up and down arrows for history, left and right to edit input, TAB completion). Consider running the following command and you shall be all set:

- zef install Linenoise would work on Windows, Linux and macOS
- zef install Readline if you are on Linux and prefer the *Readline* library

## <span id="page-6-1"></span>**1.5. Editors**

Since most of the time we will be writing and storing our Perl 6 programs in files, we should have a decent text editor that recognizes Perl 6 syntax.

I personally use and recommend [Atom](https://atom.io/). It is a modern text editor and comes with Perl 6 syntax

highlighting out of the box. [Perl 6 FE](https://atom.io/packages/language-perl6) is an alternative Perl 6 syntax highlighter for Atom, derived from the original package but with many bug fixes and additions.

Other people in the community also use [Vim](http://www.vim.org/), [Emacs](https://www.gnu.org/software/emacs/) or [Padre.](http://padre.perlide.org/)

Recent versions of Vim ship with syntax highlighting out of the box. Emacs and Padre will require installation of additional packages.

## <span id="page-7-0"></span>**1.6. Hello World!**

We shall begin with The hello world ritual.

```
say 'hello world';
```
that can also be written as:

'hello world'.say;

## <span id="page-7-1"></span>**1.7. Syntax overview**

Perl 6 is **free form**: Most of the time you are free to use any amount of whitespace, although in certain cases whitespace carries meaning.

**Statements** are typically a logical line of code, they need to end with a semicolon: say "Hello" if True;

**Expressions** are a special type of statement that returns a value: 1+2 will return 3

Expressions are made of **Terms** and **Operators**.

**Terms** are:

- **Variables**: A value that can be manipulated and changed.
- **Literals**: A constant value like a number or a string.

**Operators** are classified into types:

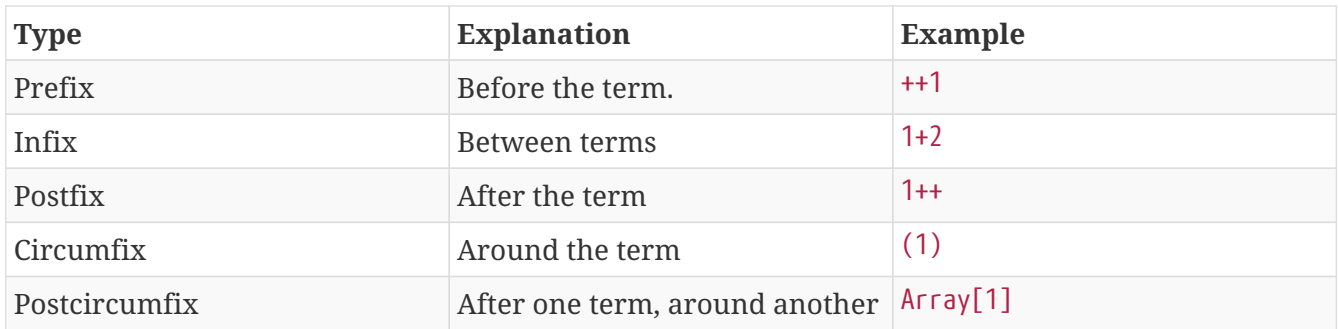

### **1.7.1. Identifiers**

Identifiers are the names given to terms when you define them.

*Rules:*

- They must start with an alphabetic character or an underscore.
- They can contain digits (except the first character).
- They can contain dashes or apostrophes (except the first and last character), provided there's an alphabetic character to the right side of each dash or apostrophe.

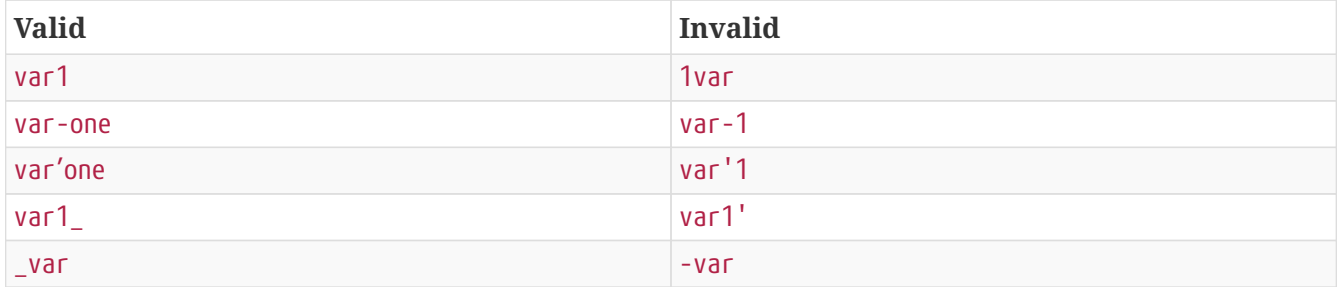

*Naming conventions:*

- Camel case: variableNo1
- Kebab case: variable-no1
- Snake case: variable no1

You are free to name your identifiers as you like, but it is good practice to adopt one naming convention consistently.

Using meaningful names will ease your (and other's) programming life.

- var1 = var2 \* var3 is syntactically correct but its purpose is not evident.
- monthly-salary = daily-rate \* working-days would be a better way to name your variables.

### **1.7.2. Comments**

A comment is text ignored by the compiler and used as a note.

Comments are divided into 3 types:

• Single line:

# This is a single line comment

• Embedded:

say #'(This is an embedded comment) "Hello World."

• Multi line:

```
=begin comment
This is a multi line comment.
Comment 1
Comment 2
=end comment
```
### **1.7.3. Quotes**

Strings need to be delimited by either double quotes or single quotes.

Always use double quotes:

- if your string contains an apostrophe.
- if your string contains a variable that needs to be interpolated.

```
say 'Hello World'; # Hello World
say "Hello World"; # Hello World
say "Don't"; # Don't
my $name = 'John Doe';
say 'Hello $name'; # Hello $name
say "Hello $name"; # Hello John Doe
```
# <span id="page-10-0"></span>**Chapter 2. Operators**

# <span id="page-10-1"></span>**2.1. Common Operators**

The below table lists the most commonly used operators.

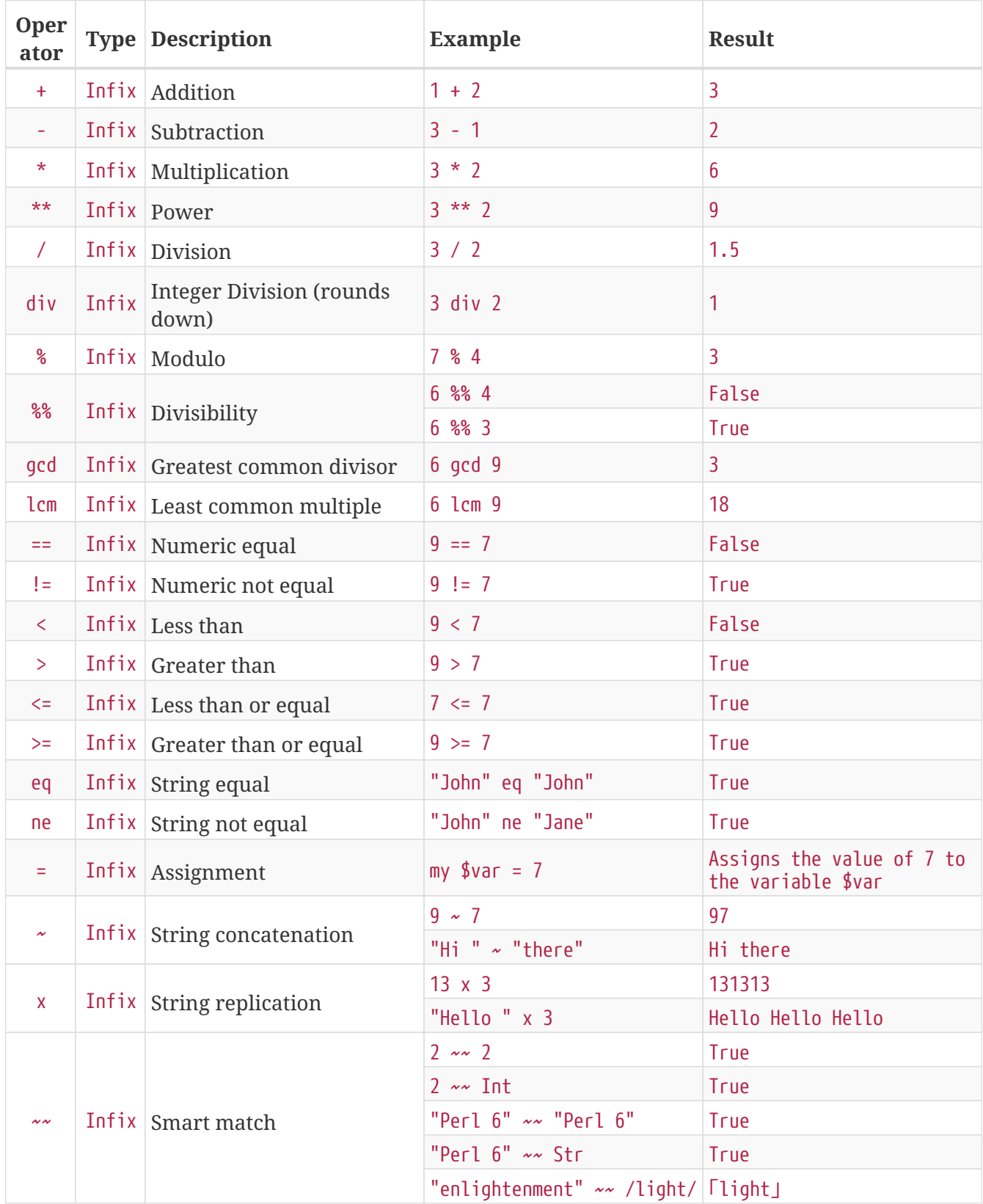

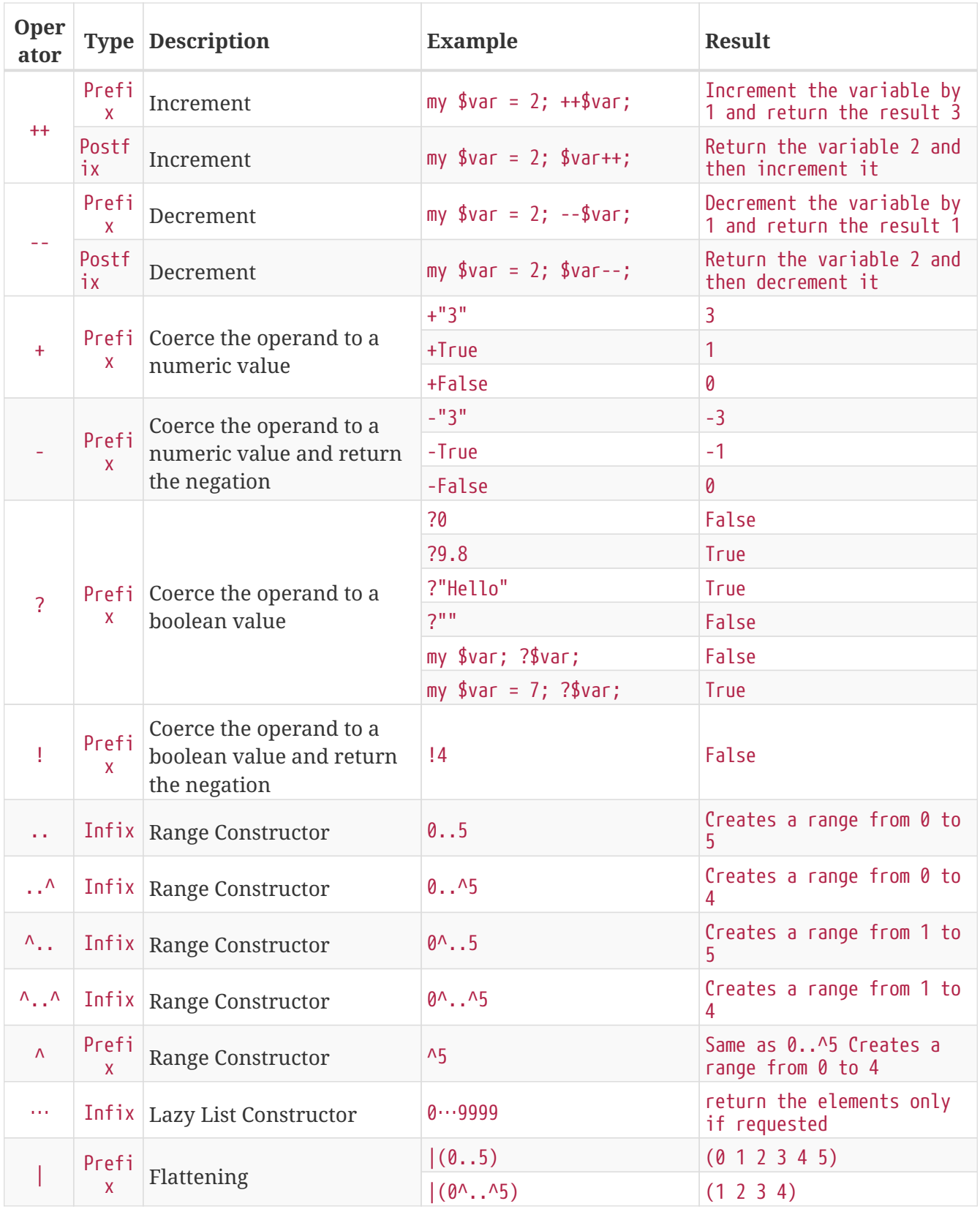

# <span id="page-11-0"></span>**2.2. Reversed Operators**

Adding R before any operator will have the effect of reversing its operands.

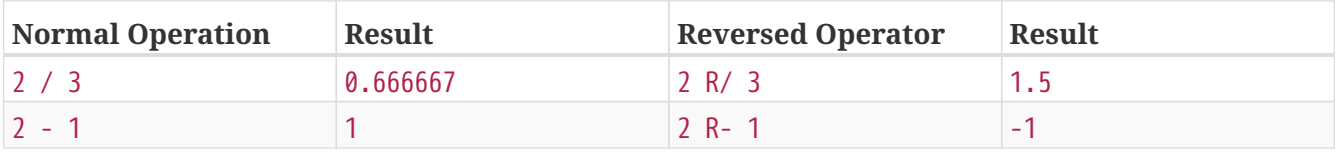

# <span id="page-12-0"></span>**2.3. Reduction Operators**

Reduction operators work on lists of values. They are formed by surrounding the operator with brackets []

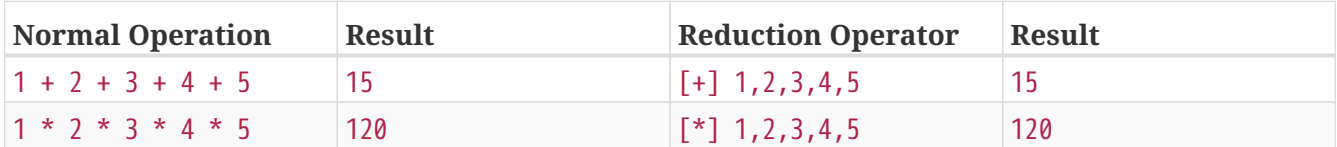

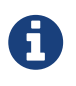

For the complete list of operators, including their precedence, go to <https://docs.perl6.org/language/operators>

# <span id="page-13-0"></span>**Chapter 3. Variables**

Perl 6 variables are classified into 3 categories: Scalars, Arrays and Hashes.

A **sigil** (Sign in Latin) is a character that is used as a prefix to categorize variables.

- \$ is used for scalars
- @ is used for arrays
- % is used for hashes

## <span id="page-13-1"></span>**3.1. Scalars**

A scalar holds one value or reference.

```
# String
my $name = 'John Doe';
say $name;
# Integer
my $age = 99;
say $age;
```
A specific set of operations can be performed on a scalar, depending on the value it holds.

*String*

```
my $name = 'John Doe';
say $name.uc;
say $name.chars;
say $name.flip;
```
JOHN DOE 8 eoD nhoJ

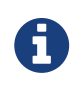

For the complete list of methods applicable to Strings, see [https://docs.perl6.org/](https://docs.perl6.org/type/Str) [type/Str](https://docs.perl6.org/type/Str)

*Integer*

```
my $age = 17;
say $age.is-prime;
```
#### True

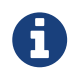

For the complete list of methods applicable to Integers, see [https://docs.perl6.org/](https://docs.perl6.org/type/Int) [type/Int](https://docs.perl6.org/type/Int)

*Rational Number*

```
my $age = 2.3;
say $age.numerator;
say $age.denominator;
say $age.nude;
```
23 10 (23 10)

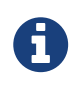

For the complete list of methods applicable to Rational Numbers, see <https://docs.perl6.org/type/Rat>

### <span id="page-14-0"></span>**3.2. Arrays**

Arrays are lists containing multiple values.

```
my @animals = 'camel','llama','owl';
say @animals;
```
Many operations can be performed on arrays as shown in the below example:

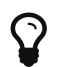

 $\Omega$  The tilde  $\sim$  is used for string concatenation.

Script

```
my @animals = 'camel','vicuña','llama';
say "The zoo contains " \sim @animals.elems \sim " animals";
say "The animals are: " \sim @animals;
say "I will adopt an owl for the zoo";
@animals.push("owl");
say "Now my zoo has: " ~ @animals;
say "The first animal we adopted was the " ~ @animals[0];
@animals.pop;
say "Unfortunately the owl got away and we're left with: " \sim @animals;
say "We're closing the zoo and keeping one animal only";
say "We're going to let go: " ~ @animals.splice(1,2) ~ " and keep the " ~ @animals;
```
**Output** 

The zoo contains 3 animals The animals are: camel vicuña llama I will adopt an owl for the zoo Now my zoo has: camel vicuña llama owl The first animal we adopted was the camel Unfortunately the owl got away and we're left with: camel vicuña llama We're closing the zoo and keeping one animal only We're going to let go: vicuña llama and keep the camel

*Explanation*

.elems returns the number of elements in an array. .push() adds one or more elements to the array. We can access a specific element in the array by specifying its position @animals[0]. .pop removes the last element from the array and returns it. .splice(a,b) will remove b elements starting at position a.

### **3.2.1. Fixed-size arrays**

A basic array is declared as following:

**my** @array;

The basic array can have indefinite length and thus is called auto-extending. The array will accept any number of values with no restriction.

In contrast, we can also create fixed-size arrays. These arrays cannot be accessed beyond their defined size.

To declare an array of fixed size, specify its maximum number of elements in square brackets immediately after its name:

**my** @array[**3**];

This array will be able to hold a maximum of 3 values, indexed from 0 to 2.

```
my @array[3];
@array[0] = "first value";
@array[1] = "second value";
@array[2] = "third value";
```
You will not be able to add a fourth value to this array:

```
my @array[3];
@array[0] = "first value";
@array[1] = "second value";
@array[2] = "third value";
@array[3] = "fourth value";
```
Index 3 for dimension 1 out of range (must be 0..2)

### **3.2.2. Multidimensional arrays**

The arrays we saw until now are one-dimensional. Fortunately, we can define multi-dimensional arrays in Perl 6.

**my** @tbl[**3**;**2**];

This array is two-dimensional. The first dimension can have a maximum of 3 values and the second dimension a maximum of 2 values.

Think of it as a 3x2 grid.

```
my @tbl[3;2];
@tbl[0;0] = 1;
[0;1] = "x";@tbl[1;0] = 2;
@tbl[1;1] = "y";
@tbl[2;0] = 3;
@tbl[2;1] = "z";
say @tbl
```
[[1 x] [2 y] [3 z]]

*Visual representation of the array:*

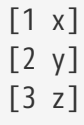

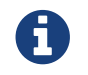

For the complete Array reference, see <https://docs.perl6.org/type/Array>

### <span id="page-16-0"></span>**3.3. Hashes**

*A Hash is a set of Key/Value pairs.*

```
my %capitals = ('UK','London','Germany','Berlin');
say %capitals;
```
*Another succinct way of filling the hash:*

```
my %capitals = (UK => 'London', Germany => 'Berlin');
say %capitals;
```
Some of the methods that can be called on hashes are:

Script

```
my %capitals = (UK => 'London', Germany => 'Berlin');
%capitals.push: (France => 'Paris');
say %capitals.kv;
say %capitals.keys;
say %capitals.values;
say "The capital of France is: " ~ %capitals<France>;
```
Output

```
(France Paris Germany Berlin UK London)
(France Germany UK)
(Paris Berlin London)
The capital of France is: Paris
```
#### *Explanation*

.push: (key  $\Rightarrow$  'Value') adds a new key/value pair. .kv returns a list containing all keys and values. .keys returns a list that contains all keys. .values returns a list that contains all values. We can access a specific value in the hash by specifying its key %hash<key>

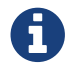

For the complete Hash reference, see<https://docs.perl6.org/type/Hash>

## <span id="page-17-0"></span>**3.4. Types**

In the previous examples, we did not specify what type of values the variables should hold.

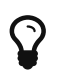

.WHAT will return the type of value held in a variable.

```
my $var = 'Text';
say $var;
say $var.WHAT;
$var = 123;
say $var;
say $var.WHAT;
```
As you can see in the above example, the type of value in \$var was once (Str) and then (Int).

This style of programming is called dynamic typing. Dynamic in the sense that variables may contain values of Any type.

Now try running the below example: Notice Int before the variable name.

```
my Int $var = 'Text';
say $var;
say $var.WHAT;
```
It will fail and return this error message: Type check failed in assignment to \$var; expected Int but got Str

What happened is that we specified beforehand that the variable should be of type (Int). When we tried to assign an (Str) to it, it failed.

This style of programming is called static typing. Static in the sense that variable types are defined before assignment and cannot change.

Perl 6 is classified as **gradually typed**; it allows both **static** and **dynamic** typing.

*Arrays and hashes can also be statically typed:*

```
my Int @array = 1,2,3;
say @array;
say @array.WHAT;
my Str @multilingual = "Hello","Salut","Hallo"," 好"," | | ""こんにちは";
say @multilingual;
say @multilingual.WHAT;
my Str %capitals = (UK => 'London', Germany => 'Berlin');
say %capitals;
say %capitals.WHAT;
my Int %country-codes = (UK => 44, Germany => 49);
say %country-codes;
say %country-codes.WHAT;
```
*Below is a list of the most commonly used types:*

You will most probably never use the first two but they are listed for informational purpose.

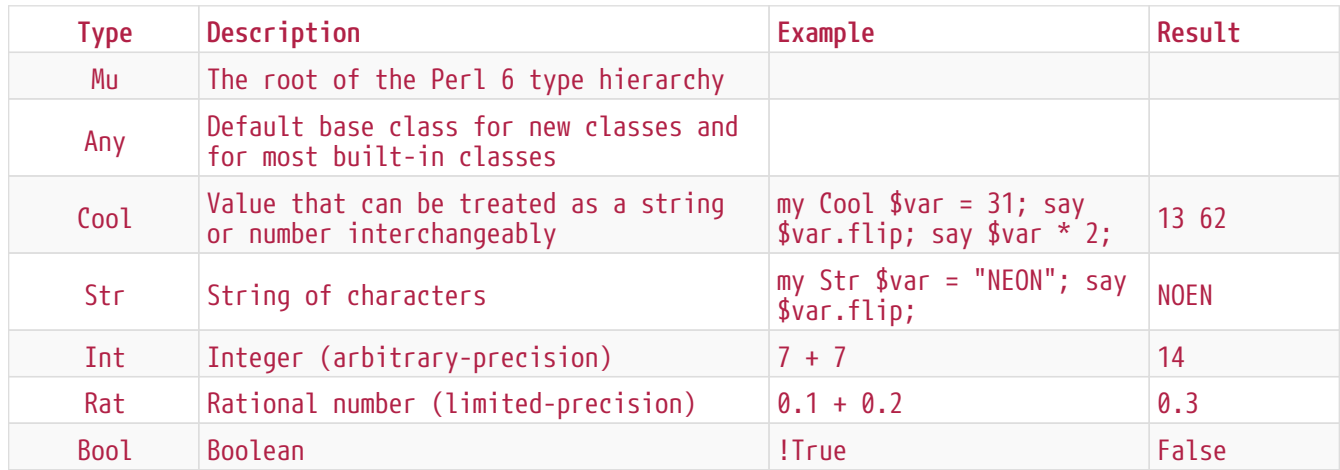

### <span id="page-19-0"></span>**3.5. Introspection**

Introspection is the process of getting information about an object properties like its type. In one of the previous example we used .WHAT to return the type of the variable.

```
my Int $var;
say $var.WHAT; # (Int)my $var2;
say $var2.WHAT; # (Any)$var2 = 1;say $var2.WHAT; # (Int)$var2 = "Hello";say $var2.WHAT; # (Str)$var2 = True;say $var2.WHAT; # (Bool)
$var2 = Nil;say $var2.WHAT; # (Any)
```
The type of a variable holding a value is correlated to its value. The type of a strongly declared empty variable is the type with which it was declared. The type of an empty variable that wasn't strongly declared is (Any) To clear the value of a variable, assign Nil to it.

## <span id="page-19-1"></span>**3.6. Scoping**

Before using a variable for the first time, it needs to be declared.

Several declarators are used in Perl 6. We've been using my, so far.

```
my $var=1;
```
The my declarator give the variable **lexical** scope. In other words, the variable will only be accessible in the same block it was declared.

A block in Perl 6 is delimited by  $\{\}$ . If no block is found, the variable will be available in the whole Perl 6 script.

```
{
   my Str $var = 'Text';
   say $var; # is accessible
}
say $var; # is not accessible, returns an error
```
Since a variable is only accessible in the block where it is defined, the same variable name can be used in another block.

```
{
    my Str $var = 'Text';
    say $var;
}
my Int $var = 123;
say $var;
```
### <span id="page-20-0"></span>**3.7. Assignment vs. Binding**

We've seen in the previous examples, how to **assign** values to variables. **Assignment** is done using the = operator.

**my** Int \$var = **123**; say \$var;

We can change the value assigned to a variable:

*Assignment*

```
my Int $var = 123;
say $var;
$var = 999;
say $var;
```
Output

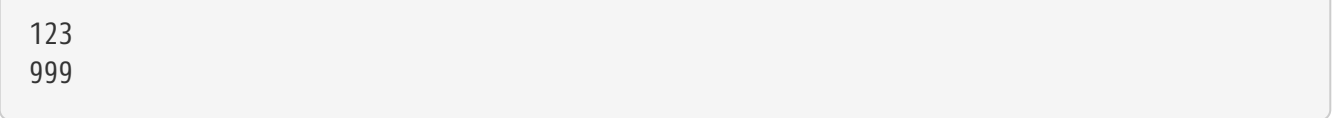

On the other hand, we cannot change the value **bound** to a variable. **Binding** is done using the := operator.

#### *Binding*

```
my Int $var := 123;
say $var;
$var = 999;
say $var;
```
#### Output

123 Cannot assign to an immutable value

*Variables can also be bound to other variables:*

**my** \$a; **my** \$b;  $$b := $a;$  $$a = 7;$ say \$b; \$b = **8**; say \$a;

### Output

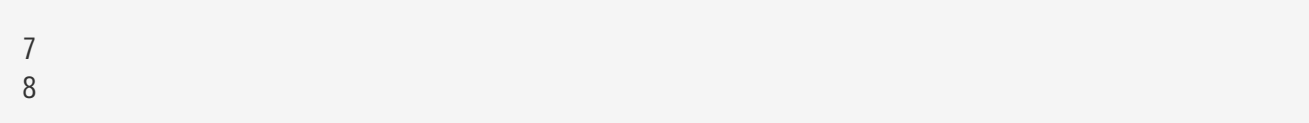

Binding variables is bi-directional.

\$a := \$b and \$b := \$a have the same effect.

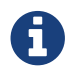

For more info on variables, see <https://docs.perl6.org/language/variables>

# <span id="page-22-0"></span>**Chapter 4. Functions and mutators**

It is important to differentiate between functions and mutators. Functions do not change the state of the object they were called on. Mutators modify the state of the object.

#### Script

```
my @numbers = [7,2,4,9,11,3];
@numbers.push(99);
say @numbers; #1
say @numbers.sort; #2
say @numbers; #3
@numbers.=sort;
say @numbers; #4
```
#### Output

[7 2 4 9 11 3 99] #1 (2 3 4 7 9 11 99) #2 [7 2 4 9 11 3 99] #3 [2 3 4 7 9 11 99] #4

### *Explanation*

.push is a mutator; it changes the state of the array (#1)

.sort is a function; it returns a sorted array but doesn't modify the state of the initial array:

- (#2) shows that it returned a sorted array.
- (#3) shows that the initial array is still unmodified.

In order to enforce a function to act as a mutator, we use .= instead of . (#4) (Line 9 of the script)

# <span id="page-23-0"></span>**Chapter 5. Loops and conditions**

Perl 6 has many conditional and looping constructs.

## <span id="page-23-1"></span>**5.1. if**

The code runs only if a condition has been met; i.e., an expression evaluates to True.

```
my $age = 19;
if $age > 18 {
    say 'Welcome'
}
```
In Perl 6, we can invert the code and the condition.

Even if the code and the condition have been inverted, the condition is always evaluated first.

**my** \$age = **19**; say 'Welcome' **if** \$age > **18**;

If the condition is not met, we can specify alternate blocks for execution by using:

- else
- elsif

```
# run the same code for different values of the variable
my $number-of-seats = 9;
if $number-of-seats \leq 5 {
    say 'I am a sedan'
} elsif $number-of-seats <= 7 {
    say 'I am 7 seater'
} else {
    say 'I am a van'
}
```
## <span id="page-23-2"></span>**5.2. unless**

The negated version of an if statement can be written using unless.

The following code:

```
my $clean-shoes = False;
if not $clean-shoes {
    say 'Clean your shoes'
}
```
can be written as:

```
my $clean-shoes = False;
unless $clean-shoes {
    say 'Clean your shoes'
}
```
Negation in Perl 6 is done using either ! or not.

unless (condition) is used instead of if not (condition).

unless cannot have an else clause.

### <span id="page-24-0"></span>**5.3. with**

with behaves like the if statement, but checks if the variable is defined.

```
my Int $var=1;
with $var {
    say 'Hello'
}
```
If you run the code without assigning a value to the variable, nothing should happen.

```
my Int $var;
with $var {
    say 'Hello'
}
```
without is the negated version of with. You should be able to relate it to unless.

If the first with condition is not met, an alternate path can be specified using orwith. with and orwith can be compared to if and elsif.

## <span id="page-25-0"></span>**5.4. for**

The for loop iterates over multiple values.

```
my @array = [1,2,3];
for @array -> $array-item {
    say $array-item * 100
}
```
Notice that we created an iteration variable \$array-item and then performed the operation \*100 on each array item.

## <span id="page-25-1"></span>**5.5. given**

given is the Perl 6 equivalent of the switch statement in other languages, but much more powerful.

```
my $var = 42;
given $var {
      when 0..50 { say 'Less than or equal to 50'}
      when Int { say "is an Int" }
      when 42 { say 42 }
      default { say "huh?" }
}
```
After a successful match, the matching process will stop.

Alternatively proceed will instruct Perl 6 to continue matching even after a successful match.

```
my $var = 42;
given $var {
      when 0..50 { say 'Less than or equal to 50';proceed}
      when Int { say "is an Int";proceed}
      when 42 { say 42 }
      default { say "huh?" }
}
```
# <span id="page-25-2"></span>**5.6. loop**

loop is another way of writing a for loop.

Actually, loop is how for loops are written in C-family programming languages.

Perl 6 belongs to the C-family languages.

```
loop (my $i = 0; $i < 5; $i++) {
    say "The current number is $i"
}
```
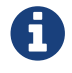

For more info on loops and conditions, see <https://docs.perl6.org/language/control>

# <span id="page-27-0"></span>**Chapter 6. I/O**

In Perl 6, two of the most common *Input/Output* interfaces are the *Terminal* and *Files*.

# <span id="page-27-1"></span>**6.1. Basic I/O using the Terminal**

### **6.1.1. say**

say writes to the standard output. It appends a newline at the end. In other words, the following code:

say 'Hello Mam.'; say 'Hello Sir.';

will be written on 2 separate lines.

### **6.1.2. print**

print on the other hand behaves like say but doesn't add a new line.

Try replacing say with print and compare the results.

### **6.1.3. get**

get is used to capture input from the terminal.

```
my $name;
say "Hi, what's your name?";
$name = get;say "Dear $name welcome to Perl 6";
```
When the above code runs, the terminal will be waiting for you to input your name. Enter it and then hit [Enter]. Subsequently, it will greet you.

### **6.1.4. prompt**

prompt is a combination of print and get.

The above example can be written like this:

```
my $name = prompt "Hi, what's your name? ";
say "Dear $name welcome to Perl 6";
```
## <span id="page-28-0"></span>**6.2. Running Shell Commands**

Two subroutines can be used to run shell commands:

- run Runs an external command without involving a shell
- shell Runs a command through the system shell. It is platform and shell dependent. All shell meta characters are interpreted by the shell, including pipes, redirects, environment variable substitutions and so on.

*Run this if you're on Linux/macOS*

```
my $name = 'Neo';
run 'echo', "hello $name";
shell "ls";
```
*Run this if you're on Windows*

shell "dir";

echo and ls are common shell keywords on Linux: echo prints text to the terminal (the equivalent of print in Perl 6) ls lists all files and folders in the current directory

dir is the equivalent of ls on Windows.

## <span id="page-28-1"></span>**6.3. File I/O**

### **6.3.1. slurp**

slurp is used to read data from a file.

Create a text file with the following content:

*datafile.txt*

John 9 Johnnie 7 Jane 8 Joanna 7

```
my $data = slurp "datafile.txt";
say $data;
```
### **6.3.2. spurt**

spurt is used to write data to a file.

```
my $newdata = "New scores:
Paul 10
Paulie 9
Paulo 11";
spurt "newdatafile.txt", $newdata;
```
After running the above code, a new file named *newdatafile.txt* will be created. It will contain the new scores.

## <span id="page-29-0"></span>**6.4. Working with files and directories**

Perl 6 can list the contents of a directory without resorting to shell commands (by using ls, for example).

say dir; # List files and folders in the current directory say dir "/Documents"; # List files and folders in the specified directory

In addition, you can create and delete directories.

```
mkdir "newfolder";
rmdir "newfolder";
```
mkdir creates a new directory.

rmdir deletes an empty directory and returns an error if not empty.

You can also check if a path exists; if it is a file; or a directory:

In the directory where you will be running the below script, create an empty folder folder123 and an empty pl6 file script123.pl6

```
say "script123.pl6".IO.e;
say "folder123".IO.e;
say "script123.pl6".IO.d;
say "folder123".IO.d;
say "script123.pl6".IO.f;
say "folder123".IO.f;
```
IO.e checks if the directory/file exists.

- IO.f checks if the path is a file.
- IO.d checks if the path is a directory.

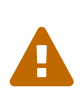

Windows users can use / or  $\setminus \setminus$  to define directories C:\\rakudo\\bin C:/rakudo/bin

For more info on I/O, see<https://docs.perl6.org/type/IO>

# <span id="page-31-0"></span>**Chapter 7. Subroutines**

# <span id="page-31-1"></span>**7.1. Definition**

**Subroutines** (also called **subs** or **functions**) are a means of packaging and reusing functionality.

A subroutine definition begins with the keyword sub. After their definition, they can be called by their handle.

Check out the below example:

```
sub alien-greeting {
   say "Hello earthlings";
}
alien-greeting;
```
The previous example showcased a subroutine that doesn't require any input.

## <span id="page-31-2"></span>**7.2. Signature**

Subroutines can require input. That input is provided by **arguments**. A subroutine may define zero or more **parameters**. The number and type of parameters that a subroutine defines is called its **signature**.

The below subroutine accepts a string argument.

```
sub say-hello (Str $name) {
      say "Hello " ~ $name ~ "!!!!"
}
say-hello "Paul";
say-hello "Paula";
```
# <span id="page-31-3"></span>**7.3. Multiple dispatch**

It is possible to define multiple subroutines that have the same name but different signatures. When the subroutine is called, the runtime environment will decide which version to use based on the number and type of supplied arguments. This type of subroutine is defined the same way as normal subs except that we use the multi keyword instead of sub.

```
multi greet($name) {
      say "Good morning $name";
}
multi greet($name, $title) {
      say "Good morning $title $name";
}
greet "Johnnie";
greet "Laura","Mrs.";
```
## <span id="page-32-0"></span>**7.4. Default and Optional Parameters**

If a subroutine is defined to accept an argument, and we call it without providing it with the required argument, it will fail.

Perl 6 provides us the ability to define subroutines with:

- Optional Parameters
- Default Parameters

Optional parameters are defined by appending ? to the parameter name.

```
sub say-hello($name?) {
 with $name { say "Hello " \sim $name }
   else { say "Hello Human" }
}
say-hello;
say-hello("Laura");
```
If the user doesn't need to supply an argument, a default value can be defined. This is done by assigning a value to the parameter within the subroutine definition.

```
sub say-hello($name="Matt") {
   say "Hello " ~ $name;
}
say-hello;
say-hello("Laura");
```
## <span id="page-32-1"></span>**7.5. Returning values**

All the subroutines we've seen so far **do something** — they display some text on the terminal.

Sometimes, though, we execute a subroutine for its **return** value so we can use it later in the flow of our program.

If a function is allowed to run through it's block to the end, the last statement or expression will

determine the return value.

*Implicit return*

```
sub squared ($x) {
    $x ** 2;
}
say "7 squared is equal to " ~ squared(7);
```
For the sake of clarity, it might be a good idea to *explicitly* specify what we want returned. This can be done using the return keyword.

*Explicit return*

```
sub squared ($x) {
    return $x ** 2;
}
say "7 squared is equal to " ~ squared(7);
```
### **7.5.1. Restricting return values**

In one of the previous examples, we saw how we can restrict the accepted argument to be of a certain type. The same can be done with return values.

To restrict the return value to a certain type, we either use the returns trait or the arrow notation --> in the signature.

*Using the returns trait*

```
sub squared ($x) returns Int {
   return $x ** 2;
}
say "1.2 squared is equal to " ~ squared(1.2);
```
*Using the arrow*

```
sub squared ($x --> Int) {
   return $x ** 2;
}
say "1.2 squared is equal to " ~ squared(1.2);
```
If we fail to provide a return value that matches the type constraint, an error will be thrown.

Type check failed for return value; expected Int but got Rat (1.44)

Not only can type constraints control the type of the return value; they can also control its definedness.

In the previous examples, we specified that the return value should be an Int.

We could also have specified that the returned Int should be strictly defined or undefined using the following signatures:

-→ Int:D and -→ Int:U

That being said, it is good practice to use those type constraints. Below is the modified version of the previous example that uses :D to force the returned Int to be defined.

```
sub squared (\frac{f}{x} - \frac{1}{x}) [nt:D] {
    return $x ** 2;
}
say "1.2 squared is equal to " ~ squared(1.2);
```
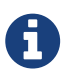

 $\mathbf Q$ 

For more info on subroutines and functions, see [https://docs.perl6.org/language/](https://docs.perl6.org/language/functions) [functions](https://docs.perl6.org/language/functions)

# <span id="page-35-0"></span>**Chapter 8. Functional Programming**

In this chapter we will take a look at some of the features that facilitate Functional Programming.

# <span id="page-35-1"></span>**8.1. Functions are first-class citizens**

Functions/subroutines are first-class citizens:

- They can be passed as arguments
- They can be returned from other functions
- They can be assigned to variables

A great example is the map function. map is a *higher order function*, it can accept another function as an argument.

*Script*

```
my @array = <1 2 3 4 5>;
sub squared(\frac{4}{x}) {
    $x ** 2
}
say map(&squared,@array);
```
*Output*

(1 4 9 16 25)

*Explanation*

We defined a subroutine called squared that takes an argument and multiplies that argument by itself.

Next, we used map, a higher order function, and gave it two arguments, the squared subroutine and an array.

The result is a list of the squared elements of the array.

Notice that when passing a subroutine as an argument, we need to prepend  $\delta$  to its name.

## <span id="page-35-2"></span>**8.2. Anonymous functions**

An **anonymous function** is also called a **lambda**.

An anonymous function is not bound to an identifier (it has no name).

Let's rewrite the map example and have it use an anonymous function

```
my @array = <1 2 3 4 5>;
say map(-> $x {$x ** 2},@array);
```
Notice that instead of declaring the squared subroutine and passing it as an argument to map, we defined it within the anonymous subroutine as  $\rightarrow$  \$x {\$x \*\* 2}.

In Perl 6 parlance, we call this notation a **pointy block**

*A pointy block may also be used to assign functions to variables:*

```
my $squared = -> $x {
    $x ** 2
}
say $squared(9);
```
#### **8.3. Chaining**

In Perl 6, methods can be chained, so you're not required to pass the result of one method to another as an argument.

To illustrate: Given an array, you may need to return the unique values of the array, sorted from biggest to smallest.

Here's a non-chained solution:

```
my @array = <7 8 9 0 1 2 4 3 5 6 7 8 9>;
my @final-array = reverse(sort(unique(@array)));
say @final-array;
```
Here, we call unique on @array, pass the result as an argument to sort, and then pass that result to reverse.

In contrast, with chained methods, the above example can be rewritten as:

```
my @array = <7 8 9 0 1 2 4 3 5 6 7 8 9>;
my @final-array = @array.unique.sort.reverse;
say @final-array;
```
You can already see that chaining methods is *easier on the eye*.

#### **8.4. Feed Operator**

The **feed operator**, called *pipe* in some functional programming languages, further illustrates method chaining.

*Forward Feed*

```
my @array = <7 8 9 0 1 2 4 3 5 6 7 8 9>;
@array ==> unique()
       \Rightarrow sort()
          ==> reverse()
         ==> my @final-array;
say @final-array;
```
*Explanation*

```
Start with `@array` then return a list of unique elements
                       then sort it
                       then reverse it
                       then store the result in @final-array
```
Note that the flow of the method calls is top-down — from first to final step.

*Backward Feed*

```
my @array = <7 8 9 0 1 2 4 3 5 6 7 8 9>;
my @final-array-v2 <== reverse()
                    \leq= sort()\leq== unique()
                      <== @array;
say @final-array-v2;
```
*Explanation*

The backward feed is like the forward feed, but in reverse. The flow of the method calls is bottom-up — from final to first step.

#### **8.5. Hyper operator**

The **hyper operator** >>. will call a method on all elements of a list and return a list of the results.

```
my @array = < 0 1 2 3 4 5 6 7 8 9 10>;
sub is-even($var) { $var %% 2 };
say @array>>.is-prime;
say @array>>.&is-even;
```
Using the hyper operator we can call methods already defined in Perl 6, e.g. is-prime that tells us if a number is prime or not.

In addition we can define new subroutines and call them using the hyper operator. In this case we have to prepend  $\delta$  to the name of the method; e.g.,  $\delta$ is-even.

This is very practical as it relieves us from writing a for loop to iterate over each value.

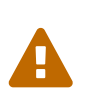

Perl 6 guarantees that the order of the results is the same as that of the original list. However, there is **no guarantee** that Perl 6 will actually call the methods in list order or in the same thread. So, be careful with methods that have side-effects, such as say or print.

#### **8.6. Junctions**

A **junction** is a logical superposition of values.

In the below example  $1/2/3$  is a junction.

```
my $var = 2;
if $var == 1|2|3 {
    say "The variable is 1 or 2 or 3"
}
```
The use of junctions usually triggers **autothreading**; the operation is carried out for each junction element, and all the results are combined into a new junction and returned.

### **8.7. Lazy Lists**

A **lazy list** is a list that is lazily evaluated.

Lazy evaluation delays the evaluation of an expression until required, and avoids repeating evaluations by storing results in a lookup table.

The benefits include:

- Performance increase by avoiding needless calculations
- The ability to construct potentially infinite data structures
- The ability to define control flow

To build a lazy list we use the infix operator  $\cdots$ A lazy list has **initial element(s)**, a **generator** and an **endpoint**.

*Simple lazy list*

```
my $lazylist = (1 ... 10);
say $lazylist;
```
The initial element is 1 and the endpoint is 10. No generator was defined so the default generator is the successor (+1)

In other words this lazy list may return (if requested) the following elements (1, 2, 3, 4, 5, 6, 7, 8, 9, 10)

```
my $lazylist = (1 ... Inf);
say $lazylist;
```
This list may return (if requested) any integer between 1 and infinity, in other words any integer number.

*Lazy list built using a deduced generator*

**my** \$lazylist = (**0**,**2** ... **10**); say \$lazylist;

The initial elements are 0 and 2 and the endpoint is 10. No generator was defined, but using the initial elements, Perl 6 will deduce that the generator is (+2)

This lazy list may return (if requested) the following elements (0, 2, 4, 6, 8, 10)

*Lazy list built using a defined generator*

```
my $lazylist = (0, { $_ + 3 } ... 12);
say $lazylist;
```
In this example, we defined explicitly a generator enclosed in  $\{ \}$ This lazy list may return (if requested) the following elements (0, 3, 6, 9, 12)

> When using an explicit generator, the endpoint must be one of the values that the generator can return.

> If we reproduce the above example with the endpoint being 10 instead of 12, it will not stop. The generator *jumps over* the endpoint.

Alternatively you can replace  $0 \cdots 10$  with  $0 \cdots \wedge *$  > 10 You can read it as: From 0 until the first value greater than 10 (excluding it)

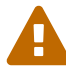

*This will not stop the generator*

```
my $lazylist = (0, { $_ + 3 } ... 10);
say $lazylist;
```
*This will stop the generator*

**my** \$lazylist = (**0**, { \$\_ + **3** } ...^ \* > **10**); say \$lazylist;

#### **8.8. Closures**

All code objects in Perl 6 are closures, which means they can reference lexical variables from an outer scope.

```
sub generate-greeting {
      my $name = "John Doe";
      sub greeting {
        say "Good Morning $name";
      };
      return &greeting;
}
my $generated = generate-greeting;
$generated();
```
If you run the above code, it will display Good Morning John Doe on the terminal. While the result is fairly simple, what is interesting about this example, is that the greeting inner subroutine was returned from the outer subroutine before being executed.

\$generated has become a **closure**.

A **closure** is a special kind of object that combines two things:

- A Subroutine
- The Environment in which that subroutine was created.

The environment consists of any local variable that was in-scope at the time that the closure was created. In this case, \$generated is a closure that incorporates both the greeting subroutine and the John Doe string that existed when the closure was created.

Let's take a look at a more interesting example.

```
sub greeting-generator($period) {
    return sub ($name) {
      return "Good $period $name"
    }
}
my $morning = greeting-generator("Morning");
my $evening = greeting-generator("Evening");
say $morning("John");
say $evening("Jane");
```
In this example, we have defined a subroutine greeting-generator(\$period) that accepts a single argument \$period and returns a new subroutine. The subroutine it returns accepts a single argument \$name and returns the constructed greeting.

Basically, greeting-generator is a subroutine factory. In this example, we used greeting-generator to create two new subroutines, one that says Good Morning and one that says Good Evening.

\$morning and \$evening are both closures. They share the same subroutine body definition, but store different environments.

In \$morning 's environment \$period is Morning. In \$evening 's environment \$period is Evening.

# **Chapter 9. Classes & Objects**

In the previous chapter, we learned how Perl 6 facilitates Functional Programming. In this chapter we will take a look at Object Oriented programming in Perl 6.

## **9.1. Introduction**

*Object Oriented* programming is one of the widely used paradigms nowadays. An **object** is a set of variables and subroutines bundled together. The variables are called **attributes** and the subroutines are called **methods**. Attributes define the **state** and methods define the **behavior** of an object.

A **class** is a template for creating **objects**.

In order to understand the relationship consider the below example:

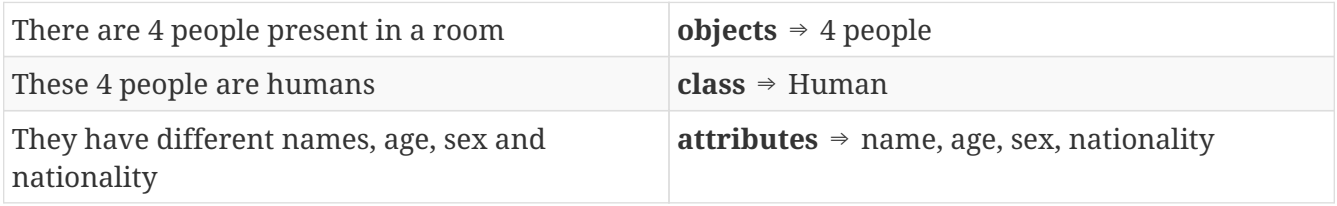

In *object oriented* parlance, we say that objects are **instances** of a class.

Consider the below script:

```
class Human {
    has $.name;
    has $.age;
    has $.sex;
    has $.nationality;
}
my $john = Human.new(name => 'John', age => 23, sex => 'M', nationality =>
'American');
say $john;
```
The class keyword is used to define a class.

The has keyword is used to define attributes of a class.

The .new() method is called a **constructor**. It creates the object as an instance of the class it has been called on.

In the above script, a new variable \$john holds a reference to a new instance of "Human" defined by Human.new().

The arguments passed to the .new() method are used to set the attributes of the underlying object.

A class can be given *lexical scope* using my:

}

### **9.2. Encapsulation**

Encapsulation is an object oriented concept that bundles a set of data and methods together. The data (attributes) within an object should be **private**, in other words, accessible only from within the object.

In order to access the attributes from outside the object, we use methods called **accessors**.

The below two scripts have the same result.

*Direct access to the variable:*

```
my $var = 7;
say $var;
```
*Encapsulation:*

```
my $var = 7;
sub sayvar {
    $var;
}
say sayvar;
```
The method sayvar is an accessor. It lets us access the value of the variable without getting direct access to it.

Encapsulation is facilitated in Perl 6 with the use of **twigils**. Twigils are secondary *sigils*. They come between the sigil and the attribute name. Two twigils are used in classes:

- ! is used to explicitly declare that the attribute is private.
- . is used to automatically generate an accessor for the attribute.

By default, all attributes are private but it is a good habit to always use the ! twigil.

Therefore, we should rewrite the above class as:

```
class Human {
    has $!name;
    has $!age;
    has $!sex;
    has $!nationality;
}
my $john = Human.new(name => 'John', age => 23, sex => 'M', nationality =>
'American');
say $john;
```
Append to the script the following statement: say \$john.age;

It will return this error: Method 'age' not found for invocant of class 'Human' because \$!age is private and can only be used within the object. Trying to access it outside the object will return an error.

Now replace has \$!age with has \$.age and observe the result of say \$john.age;

#### **9.3. Named vs. Positional Parameters**

In Perl 6, all classes inherit a default .new() constructor.

It can be used to create objects by providing it with arguments.

The default constructor can only be provided with **named arguments**.

In our example above, notice that the arguments supplied to .new() are defined by name:

- name ⇒ 'John'
- age  $\Rightarrow$  23

What if I do not want to supply the name of each attribute each time I want to create an object? Then I need to create another constructor that accepts **positional arguments**.

```
class Human {
    has $.name;
    has $.age;
    has $.sex;
    has $.nationality;
    # new constructor that overrides the default one.
    method new ($name,$age,$sex,$nationality) {
      self.bless(:$name,:$age,:$sex,:$nationality);
    }
}
my $john = Human.new('John',23,'M','American');
say $john;
```
#### **9.4. Methods**

#### **9.4.1. Introduction**

Methods are the *subroutines* of an object.

Like subroutines, they are a means of packaging a set of functionality, they accept **arguments**, have a **signature** and can be defined as **multi**.

Methods are defined using the method keyword.

In normal circumstances, methods are required to perform some sort of action on the objects' attributes. This enforces the concept of encapsulation. Object attributes can only be manipulated from within the object using methods. The outside world can only interact with the object methods, and has no direct access to its attributes.

```
class Human {
   has $.name;
   has $.age;
   has $.sex;
   has $.nationality;
   has $.eligible;
   method assess-eligibility {
        if self.age < 21 {
          $!eligible = 'No'
        } else {
          $!eligible = 'Yes'
        }
   }
}
my $john = Human.new(name => 'John', age => 23, sex => 'M', nationality =>
'American');
$john.assess-eligibility;
say $john.eligible;
```
Once methods are defined within a class, they can be called on an object using the *dot notation*: *object* **.** *method* or as in the above example: \$john.assess-eligibility

Within the definition of a method, if we need to reference the object itself to call another method we use the self keyword.

Within the definition of a method, if we need to reference an attribute we use ! even if it was defined with .

The rationale being that what the . twigil does is declare an attribute with ! and automate the creation of an accessor.

In the above example, if self.age < 21 and if  $\frac{1}{2}$ lage < 21 would have the same effect, although they are technically different:

- self.age calls the .age method (accessor) Can be written alternatively as \$.age
- \$!age is a direct call to the variable

#### **9.4.2. Private methods**

Normal methods can be called on objects from outside the class.

**Private methods** are methods that can only be called from within the class.

A possible use case would be a method that calls another one for specific action. The method that interfaces with the outside world is public while the one referenced should stay private. We do not want users to call it directly, so we declare it as private.

The declaration of a private method requires the use of the ! twigil before its name. Private methods are called with ! instead of .

```
method !iamprivate {
    # code goes in here
}
method iampublic {
    self!iamprivate;
    # do additional things
}
```
### **9.5. Class Attributes**

**Class attributes** are attributes that belong to the class itself and not to its objects.

They can be initialized during definition.

Class attributes are declared using my instead of has.

They are called on the class itself instead of its objects.

```
class Human {
    has $.name;
    my $.counter = 0;
    method new($name) {
      Human.counter++;
      self.bless(:$name);
    }
}
my $a = Human.new('a');
my $b = Human.new('b');
say Human.counter;
```
## **9.6. Access Type**

Until now, all the examples that we've seen have used accessors to **get** information from the objects' attributes.

What if we need to modify the value of an attribute? We need to label it as *read/write* using the keywords is rw

```
class Human {
    has $.name;
    has $.age is rw;
}
my $john = Human.new(name => 'John', age => 21);
say $john.age;
$john.age = 23;
say $john.age;
```
By default, all attributes are declared as *read only* but you can explicitly do it using is readonly

## **9.7. Inheritance**

#### **9.7.1. Introduction**

**Inheritance** is another concept of object oriented programming.

When defining classes, soon enough we will realize that some attributes/methods are common to many classes.

Should we duplicate code? NO! We should use **inheritance**

Let's consider we want to define two classes, a class for Human beings and a class for Employees. Human beings have 2 attributes: name and age. Employees have 4 attributes: name, age, company and salary

One would be tempted to define the classes as:

```
class Human {
    has $.name;
    has $.age;
}
class Employee {
    has $.name;
    has $.age;
    has $.company;
    has $.salary;
}
```
While technically correct, the above piece of code is considered conceptually poor.

A better way to write this would be:

```
class Human {
    has $.name;
    has $.age;
}
class Employee is Human {
    has $.company;
    has $.salary;
}
```
The is keyword defines inheritance.

In object oriented parlance, we say Employee is a **child** of Human and that Human is a **parent** of Employee.

All child classes inherit the attributes and methods of the parent class, so there is no need to redefine them.

#### **9.7.2. Overriding**

Classes inherit all attributes and methods from their parent classes.

There are cases where we need the method in the child class to behave differently than the one inherited.

To achieve this, we redefine the method in the child class. This concept is called **overriding**.

In the below example, the method introduce-yourself is inherited by the Employee class.

```
class Human {
    has $.name;
    has $.age;
    method introduce-yourself {
      say 'Hi I am a human being, my name is ' ~ self.name;
    }
}
class Employee is Human {
    has $.company;
    has $.salary;
}
my $john = Human.new(name =>'John', age => 23,);
my $jane = Employee.new(name =>'Jane', age => 25, company => 'Acme', salary => 4000);
$john.introduce-yourself;
$jane.introduce-yourself;
```
Overriding works like this:

```
class Human {
    has $.name;
   has $.age;
    method introduce-yourself {
      say 'Hi I am a human being, my name is ' ~ self.name;
    }
}
class Employee is Human {
    has $.company;
    has $.salary;
    method introduce-yourself {
    say 'Hi I am a employee, my name is ' \sim self.name \sim ' and I work at: ' \simself.company;
    }
}
my $john = Human.new(name =>'John',age => 23,);
my $jane = Employee.new(name =>'Jane',age => 25,company => 'Acme',salary => 4000);
$john.introduce-yourself;
$jane.introduce-yourself;
```
Depending of which class the object is, the right method will be called.

#### **9.7.3. Submethods**

**Submethods** are a type of method that are not inherited by child classes. They are only accessible from the class they were declared in. They are defined using the submethod keyword.

#### **9.8. Multiple Inheritance**

Multiple inheritance is allowed in Perl 6. A class can inherit from multiple other classes.

```
class bar-chart {
    has Int @.bar-values;
    method plot {
      say @.bar-values;
    }
}
class line-chart {
    has Int @.line-values;
    method plot {
      say @.line-values;
    }
}
class combo-chart is bar-chart is line-chart {
}
my $actual-sales = bar-chart.new(bar-values => [10,9,11,8,7,10]);
my $forecast-sales = line-chart.new(line-values => [9,8,10,7,6,9]);
my $actual-vs-forecast = combo-chart.new(bar-values => [10,9,11,8,7,10],
                                             line-values => [9,8,10,7,6,9]);
say "Actual sales:";
$actual-sales.plot;
say "Forecast sales:";
$forecast-sales.plot;
say "Actual vs Forecast:";
$actual-vs-forecast.plot;
```
Output

Actual sales: [10 9 11 8 7 10] Forecast sales: [9 8 10 7 6 9] Actual vs Forecast: [10 9 11 8 7 10]

*Explanation*

The combo-chart class should be able to hold two series, one for the actual values plotted on bars, and another for forecast values plotted on a line.

This is why we defined it as a child of line-chart and bar-chart.

You should have noticed that calling the method plot on the combo-chart didn't yield the required result. Only one series was plotted.

Why did this happen?

combo-chart inherits from line-chart and bar-chart, and both of them have a method called plot. When we call that method on combo-chart Perl 6 internals will try to resolve the conflict by calling one of the inherited methods.

#### *Correction*

In order to behave correctly, we should have overridden the method plot in the combo-chart.

```
class bar-chart {
    has Int @.bar-values;
    method plot {
      say @.bar-values;
    }
}
class line-chart {
    has Int @.line-values;
    method plot {
      say @.line-values;
    }
}
class combo-chart is bar-chart is line-chart {
    method plot {
      say @.bar-values;
      say @.line-values;
    }
}
my $actual-sales = bar-chart.new(bar-values => [10,9,11,8,7,10]);
my $forecast-sales = line-chart.new(line-values => [9,8,10,7,6,9]);
my $actual-vs-forecast = combo-chart.new(bar-values => [10,9,11,8,7,10],
                                             line-values => [9,8,10,7,6,9]);
say "Actual sales:";
$actual-sales.plot;
say "Forecast sales:";
$forecast-sales.plot;
say "Actual vs Forecast:";
$actual-vs-forecast.plot;
```

```
Actual sales:
[10 9 11 8 7 10]
Forecast sales:
[9 8 10 7 6 9]
Actual vs Forecast:
[10 9 11 8 7 10]
[9 8 10 7 6 9]
```
#### **9.9. Roles**

**Roles** are similar to classes in that they are a collection of attributes and methods.

Roles are declared with the keyword role. Classes that wish to implement a role, do so using the does keyword.

*Let's rewrite the multiple inheritance example using roles:*

```
role bar-chart {
    has Int @.bar-values;
    method plot {
      say @.bar-values;
    }
}
role line-chart {
    has Int @.line-values;
    method plot {
      say @.line-values;
    }
}
class combo-chart does bar-chart does line-chart {
    method plot {
      say @.bar-values;
      say @.line-values;
    }
}
my $actual-sales = bar-chart.new(bar-values => [10,9,11,8,7,10]);
my $forecast-sales = line-chart.new(line-values => [9,8,10,7,6,9]);
my $actual-vs-forecast = combo-chart.new(bar-values => [10,9,11,8,7,10],
                                             line-values => [9,8,10,7,6,9]);
say "Actual sales:";
$actual-sales.plot;
say "Forecast sales:";
$forecast-sales.plot;
say "Actual vs Forecast:";
$actual-vs-forecast.plot;
```
Run the above script and you will see that results are the same.

By now you're asking yourself: If roles behave like classes, what's their use? To answer your question, modify the first script used to showcase multiple inheritance, the one where we *forgot* to override the plot method.

```
role bar-chart {
    has Int @.bar-values;
    method plot {
      say @.bar-values;
    }
}
role line-chart {
    has Int @.line-values;
    method plot {
      say @.line-values;
    }
}
class combo-chart does bar-chart does line-chart {
}
my $actual-sales = bar-chart.new(bar-values => [10,9,11,8,7,10]);
my $forecast-sales = line-chart.new(line-values => [9,8,10,7,6,9]);
my $actual-vs-forecast = combo-chart.new(bar-values => [10,9,11,8,7,10],
                                             line-values => [9,8,10,7,6,9]);
say "Actual sales:";
$actual-sales.plot;
say "Forecast sales:";
$forecast-sales.plot;
say "Actual vs Forecast:";
$actual-vs-forecast.plot;
```
#### **Output**

```
===SORRY!===Method 'plot' must be resolved by class combo-chart because it exists in multiple
roles (line-chart, bar-chart)
```
#### *Explanation*

If multiple roles are applied to the same class and a conflict exists, a compile-time error will be thrown.

This is a much safer approach than multiple inheritance, where conflicts are not considered errors and are simply resolved at runtime.

Roles will warn you that there's a conflict.

#### **9.10. Introspection**

**Introspection** is the process of getting information about an object, like its type, attributes or methods.

```
class Human {
    has Str $.name;
    has Int $.age;
    method introduce-yourself {
      say 'Hi I am a human being, my name is ' ~ self.name;
    }
}
class Employee is Human {
    has Str $.company;
    has Int $.salary;
    method introduce-yourself {
    say 'Hi I am a employee, my name is ' \sim self.name \sim ' and I work at: ' \simself.company;
    }
}
my $john = Human.new(name =>'John',age => 23,);
my $jane = Employee.new(name =>'Jane',age => 25,company => 'Acme',salary => 4000);
say $john.WHAT;
say $jane.WHAT;
say $john.^attributes;
say $jane.^attributes;
say $john.^methods;
say $jane.^methods;
say $jane.^parents;
if $jane ~~ Human {say 'Jane is a Human'};
```
Introspection is facilitated by:

- .WHAT returns the class from which the object was created
- .^attributes returns all the attributes of the object
- .^methods returns all the methods that can be called on the object
- .^parents returns the parent classes of the object
- ~~ is called the smart-match operator. It evaluates to *True* if the object is created from the class it is being compared against or any of its inheritances.

For more info on Object Oriented Programming in Perl 6, see:

- 0
- <https://docs.perl6.org/language/classtut>
- <https://docs.perl6.org/language/objects>

# **Chapter 10. Exception Handling**

## **10.1. Catching Exceptions**

**Exceptions** are a special behavior that happens at runtime when something goes wrong. We say that exceptions are *thrown*.

Consider the below script that runs correctly:

```
my Str $name;
$name = "Joanna";say "Hello " ~ $name;
say "How are you doing today?"
```
#### Output

```
Hello Joanna
How are you doing today?
```
Now consider this script that throws an exception:

```
my Str $name;
$name = 123;
say "Hello " ~ $name;
say "How are you doing today?"
```
Output

Type check failed in assignment to \$name; expected Str but got Int in block <unit> at exceptions.pl6:2

Notice that whenever an error occurs (in this case, assigning a number to a string variable) the program will stop and other lines of code will not be evaluated.

**Exception handling** is the process of *catching* an exception that has been *thrown* in order for the script to continue working.

```
my Str $name;
try {
    $name = 123;
    say "Hello " ~ $name;
    CATCH {
      default {
        say "Can you tell us your name again, we couldn't find it in the register.";
      }
    }
}
say "How are you doing today?";
```
**Output** 

Can you tell us your name again, we couldn't find it in the register. How are you doing today?

Exception handling is done by using a try-catch block.

```
try {
   # code goes in here
   # if anything goes wrong, the script will enter the below CATCH block
    # if nothing goes wrong, the CATCH block will be ignored
   CATCH {
      default {
        # the code in here will be evaluated only if an exception has been thrown
      }
   }
}
```
The CATCH block can be defined the same way a given block is defined. This means we can *catch* and handle differently many types of exceptions.

```
try {
   # code goes in here
   # if anything goes wrong, the script will enter the below CATCH block
   # if nothing goes wrong, the CATCH block will be ignored
   CATCH {
   when X::AdHoc { # do something if exception of type X::AdHoc is thrown }
   when X::IO { # do something if exception of type X::IO is thrown }
   when X::0S { # do something if exception of type X::0S is thrown }
   default { # do something if exception is thrown and doesn't belong to the
above types }
   }
}
```
## **10.2. Throwing Exceptions**

Perl 6 also allows you to explicitly throw exceptions. Two types of exceptions can be thrown:

- ad-hoc exceptions
- typed exceptions

*ad-hoc*

**my** Int \$age = **21**; **die** "Error !";

*typed*

**my** Int \$age = **21**; X::AdHoc.new(payload => 'Error !').throw;

Ad-hoc exceptions are thrown using the die subroutine, followed by the exception message.

Typed exceptions are objects, hence the use of the .new() constructor in the above example. All typed exceptions descend from class X , below are a few examples:

X::AdHoc is the simplest exception type

X::IO is related to IO errors

X::OS is related to OS errors

X::Str::Numeric related to trying to coerce a string to a number

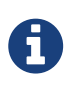

For a complete list of exception types and their associated methods, go to <https://docs.perl6.org/type-exceptions.html>

# **Chapter 11. Regular Expressions**

A regular expression, or *regex*, is a sequence of characters that is used for pattern matching. Think of it as a pattern.

```
if 'enlightenment' ~~ m/ light / {
      say "enlightenment contains the word light";
}
```
In this example, the smart match operator  $\sim$  is used to check if a string (enlightenment) contains the word (light).

"Enlightenment" is matched against the regex m/ light /

## **11.1. Regex definition**

A regular expression can be defined like this:

- /light/
- m/light/
- rx/light/

Unless specified explicitly, white space is ignored;  $m/l$ ight/ and  $m/l$  light / are the same.

### **11.2. Matching characters**

Alphanumeric characters and the underscore \_ are written as is. All other characters have to be escaped using a backslash or surrounded by quotes.

*Backslash*

```
if 'Temperature: 13' ~~ m/ \: / {
      say "The string provided contains a colon :";
}
```
*Single quotes*

```
if 'Age = 13' \sim m/ '=' / {
    say "The string provided contains an equal character = ";
}
```
*Double quotes*

```
if 'name@company.com' ~~ m/ "@" / {
      say "This is a valid email address because it contains an @ character";
}
```
## **11.3. Matching categories of characters**

Characters can be classified into categories and we can match against them. We can also match against the inverse of that category (everything except it):

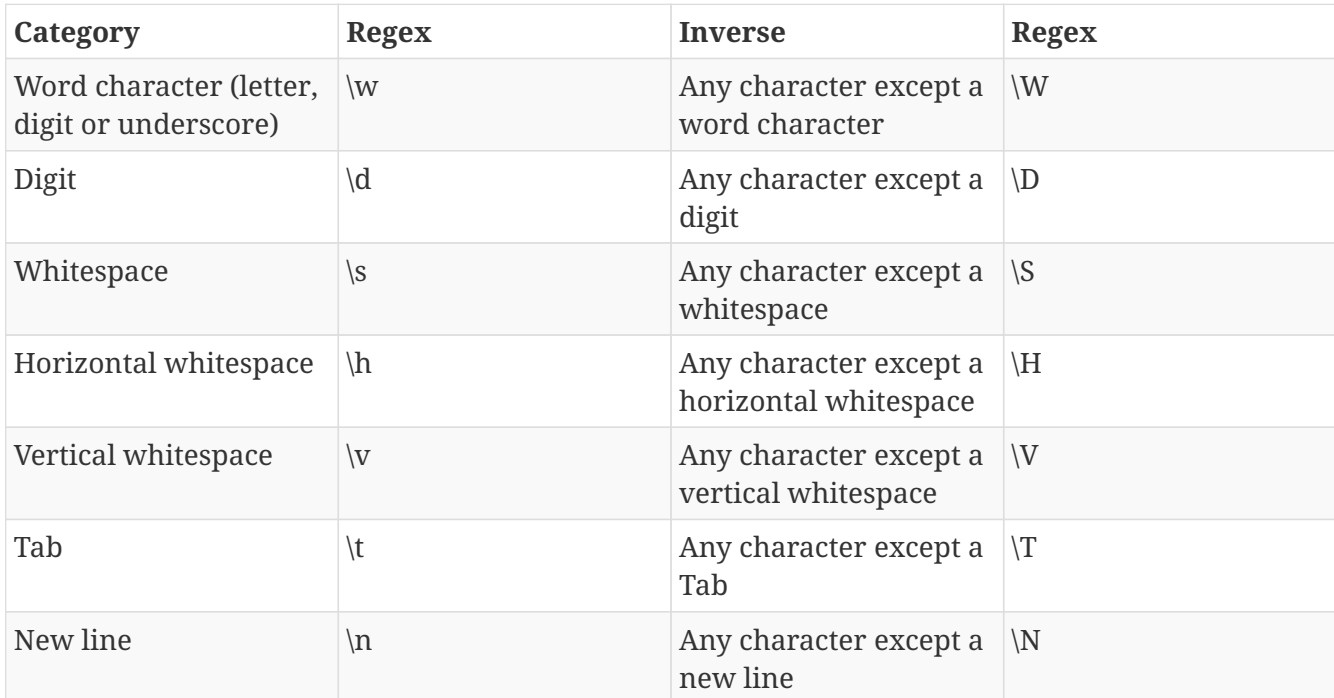

```
if "John123" ~~ / \d / {
    say "This is not a valid name, numbers are not allowed";
} else {
    say "This is a valid name"
}
if "John-Doe" ~~ / \s / {
    say "This string contains whitespace";
} else {
    say "This string doesn't contain whitespace"
}
```
### **11.4. Unicode properties**

Matching against categories of characters, as seen in the preceding section, is convenient. That being said, a more systematic approach would be to use Unicode properties. This allows you to match against categories of characters inside and outside of the ASCII standard. Unicode properties are enclosed in <: >

```
if "Devanagari Numbers " ~~ / <:N> / {
    say "Contains a number";
} else {
    say "Doesn't contain a number"
}
if "Привет, Иван." ~~ / <:Lu> / {
    say "Contains an uppercase letter";
} else {
    say "Doesn't contain an upper case letter"
}
if "John-Doe" ~~ / <:Pd> / {
    say "Contains a dash";
} else {
    say "Doesn't contain a dash"
}
```
#### **11.5. Wildcards**

Wildcards can also be used in a regex.

The dot . means any single character.

```
if 'abc' ~~ m/ a.c / {
      say "Match";
}
if 'a2c' ~~ m/ a.c / {
      say "Match";
}
if 'ac' ~~ m/ a.c / {
      say "Match";
} else {
      say "No Match";
}
```
### **11.6. Quantifiers**

Quantifiers come after a character and are used to specify how many times we are expecting it.

The question mark ? means zero or one time.

```
if 'ac' ~~ m/ a?c / {
    say "Match";
} else {
     say "No Match";
}
if 'c' ~~ m/ a?c / {
     say "Match";
} else {
     say "No Match";
}
```
The star \* means zero or multiple times.

```
if 'az' ~~ m/ a*z / {
     say "Match";
} else {
     say "No Match";
}
if 'aaz' ~~ m/ a*z / {
     say "Match";
} else {
      say "No Match";
}
if 'aaaaaaaaaaz' ~~ m/ a*z / {
      say "Match";
} else {
      say "No Match";
}
if 'z' ~~ m/ a*z / {
     say "Match";
} else {
     say "No Match";
}
```
The + means at least one time.

```
if 'az' \sim m/a+z / f  say "Match";
} else {
      say "No Match";
}
if 'aaz' ~~ m/ a+z / {
      say "Match";
} else {
      say "No Match";
}
if 'aaaaaaaaaaz' ~~ m/ a+z / {
      say "Match";
} else {
      say "No Match";
}
if 'z' ~~ m/ a+z / {
      say "Match";
} else {
      say "No Match";
}
```
#### **11.7. Match Results**

Whenever the process of matching a string against a regex is successful, the match result is stored in a special variable \$/

*Script*

```
if 'Rakudo is a Perl 6 compiler' ~~ m/:s Perl 6/ {
    say "The match is: " \sim $/;
    say "The string before the match is: " \sim $/.prematch;
    say "The string after the match is: " \sim $/.postmatch;
    say "The matching string starts at position: " \sim $/. from;
    say "The matching string ends at position: " \sim $/.to;
}
```
*Output*

The match is: Perl 6 The string before the match is: Rakudo is a The string after the match is: compiler The matching string starts at position: 12 The matching string ends at position: 18

#### *Explanation*

\$/ returns a *Match Object* (the string that matches the regex) The following methods can be called on the *Match Object*:

- .prematch returns the string preceding the match.
- .postmatch returns the string following the match.
- .from returns the starting position of the match.

.to returns the ending position of the match.

By default, whitespace in a regex definition is ignored.

If we want to match against a regex containing whitespace, we have to do so explicitly.

The :s in the regex m/:s Perl 6/ forces whitespace to be considered.

Alternatively, we could have written the regex as  $m/$  Perl\s6 / and used \s which represents a whitespace.

If a regex contains more than a single whitespace, using :s is a better option than using \s for each and every whitespace.

#### **11.8. Example**

Let's check if an email is valid or not.

For the sake of this example we will assume that a valid email address has this format: first name [dot] last name [at] company [dot] (com/org/net)

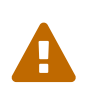

 $\mathbf Q$ 

The regex used in this example for email validation is not very accurate. Its sole purpose is to demonstrate regex functionality in Perl 6. Do not use it as-is in production.

*Script*

```
my $email = 'john.doe@perl6.org';
my $regex = / <:L>+\.<:L>+\@<:L+:N>+\.<:L>+ /;
if $email ~~ $regex {
  say \frac{1}{2} / \sim " is a valid email";
} else {
    say "This is not a valid email";
}
```
*Output* john.doe@perl6.org is a valid email

#### *Explanation*

<:L> matches a single letter <:L>+ matches one or more letters \. matches a single [dot] character \@ matches a single [at] character <:L+:N> matches a letter or a single number <:L+:N>+ matches one or more letters or numbers

The regex can be decomposed as following:

- **first name** <:L>+
- **[dot]** \.
- **last name** <:L>+
- **[at]** \@
- **company name** <:L+:N>+
- **[dot]** \.
- **com/org/net** <:L>+

*Alternatively, a regex can be broken down into multiple named regexes*

```
my $email = 'john.doe@perl6.org';
my regex many-letters { <:L>+ };
my regex dot { \. };
my regex at { \@ };
my regex many-letters-numbers { <:L+:N>+ };
if $email ~~ / <many-letters> <dot> <many-letters> <at> <many-letters-numbers> <dot>
<many-letters> / {
  say \frac{2}{3} / \sim " is a valid email";
} else {
    say "This is not a valid email";
}
```
A named regex is defined using the following syntax: my regex regex-name { regex definition } A named regex can be called using the following syntax: <regex-name>

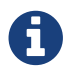

For more info on regexes, see <https://docs.perl6.org/language/regexes>

# **Chapter 12. Perl 6 Modules**

Perl 6 is a general purpose programming language. It can be used to tackle a multitude of tasks including: text manipulation, graphics, web, databases, network protocols etc.

Reusability is a very important concept whereby programmers don't have to reinvent the wheel each time they want to do a new task.

Perl 6 allows the creation and redistribution of **modules**. Each module is a packaged set of functionality that can be reused once installed.

*Zef* is a module management tool that comes with Rakudo Star.

To install a specific module, type the below command in your terminal:

```
zef install "module name"
```
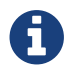

The Perl 6 modules directory can be found on: <https://modules.perl6.org/>

### **12.1. Using Modules**

MD5 is a cryptographic hash function that produces a 128-bit hash value.

MD5 has a variety of applications, including the encryption of stored passwords in a database. When a new user registers, their credentials are not stored as plain text but rather *hashed*. The rationale behind this is that if the DB gets compromised, the attacker will not be able to know what the passwords are.

Luckily, you don't need to implement the MD5 algorithm yourself; there's a Perl 6 module already implemented.

Let's install it: zef install Digest::MD5

Now, run the below script:

```
use Digest::MD5;
my $password = "password123";
my $hashed-password = Digest::MD5.new.md5_hex($password);
say $hashed-password;
```
In order to run the md5 hex() function that creates hashes, we need to load the required module. The use keyword loads the module for use in the script.

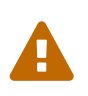

In practice MD5 hashing alone is not sufficient, because it is prone to dictionary attacks.

It should be combined with a salt [https://en.wikipedia.org/wiki/Salt\\_\(cryptography\)](https://en.wikipedia.org/wiki/Salt_(cryptography)).

# **Chapter 13. Unicode**

Unicode is a standard for encoding and representing text for most writing systems in the world. UTF-8 is a character encoding capable of encoding all possible characters, or code points, in Unicode.

Characters are defined by a: **Grapheme**: Visual representation. **Code point**: A number assigned to the character.

## **13.1. Using Unicode**

*Let's look at how we can output characters using Unicode*

```
say "a";
say "\x0061";
say "\c[LATIN SMALL LETTER A]";
```
The above 3 lines showcase different ways of building a character:

- 1. Writing the character directly (grapheme)
- 2. Using  $\lambda x$  and the code point
- 3. Using \c and the code point name

*Now lets output a smiley*

```
say " ";
say "\x263a";
say "\c[WHITE SMILING FACE]";
```
*Another example combining two code points*

```
say "á";
say "\x00e1";
say "\x0061\x0301";
say "\c[LATIN SMALL LETTER A WITH ACUTE]";
```
The letter á can be written:

- using its unique code point \x00e1
- or as a combination of the code points of a and acute \x0061\x0301

say "á".NFC; say "á".NFD; say "á".uniname;

Output

NFC:0x<00e1> NFD:0x<0061 0301> LATIN SMALL LETTER A WITH ACUTE

NFC returns the unique code point. NFD decomposes the character and return the code point of each part. uniname returns the code point name.

*Unicode letters can be used as identifiers:*

**my** \$Δ = **1**;  $$ $\Delta$ ++;$ say \$Δ;

*Unicode can be used to do math:*

**my**  $$var = 2 + ;$ say \$var;

# **Chapter 14. Parallelism, Concurrency and Asynchrony**

## **14.1. Parallelism**

Under normal circumstances, all tasks in a program run sequentially. This might not be a problem, unless what you're trying to do takes a lot of time.

Thankfully, Perl 6 has features that will enable you to run things in parallel. At this stage, it is important to note that parallelism can mean one of two things:

- **Task Parallelism**: Two (or more) independent expressions running in parallel.
- **Data Parallelism**: A single expression iterating over a list of elements in parallel.

Let's begin with the latter.

#### **14.1.1. Data Parallelism**

```
my @array = (0..50000); # Array population
my @result = @array.map({ is-prime $_ }); # call is-prime for each array element
say now - INIT now; \qquad # Output the time it took for the script
to complete
```
*Considering the above example:*

```
We are only doing one operation Qarrow array.map({ is-prime \{ \})
The is-prime subroutine is being called for each array element sequentially:
is-prime @array[0] then is-prime @array[1] then is-prime @array[2] etc.
```
*Fortunately we can call* is-prime *on multiple array elements at the same time:*

```
my @array = (0..50000); # Array population
my @result = @array.race.map({ is-prime $_ }); # call is-prime for each array element
say now - INIT now; \qquad \qquad \qquad # Output the time it took to complete
```
Notice the use of race in the expression. This method will enable parallel iteration of the array elements.

After running both examples (with and without race), compare the time it took for both scripts to complete.

race will not preserve the order of elements. If you wish to do, so use hyper instead.

*race*

*hyper*

```
my @array = (1..1000);
my @result = @array.race.map( {$_ + 1} );
.say for @result;
```
 $\mathbf Q$ 

```
my @array = (1..1000);
my @result = @array.hyper.map( {$_ + 1} );
.say for @result;
```
If you run both examples, you should notice that one is sorted and the other is not.

#### **14.1.2. Task Parallelism**

```
my @array1 = (0..49999);
my @array2 = (2..50001);
my @result1 = @array1.map( {is-prime($_ + 1)} );
my @result2 = @array2.map( {is-prime($_ - 1)} );
say @result1 eqv @result2;
say now - INIT now;
```
*Considering the above example:*

- 1. We defined 2 arrays
- 2. applied a different operation for each array and stored the results
- 3. and checked if both results are the same

The script waits for  $Qarray1.png$  ({is-prime(\$\_ + 1)} ) to finish and then evaluates  $\theta$ array2.map(  $\{is\text{-prime}(\$ - 1)\}$  )

Both operations applied to each array do not depend on each other.

*Why not do both in parallel?*

```
my @array1 = (0..49999);
my @array2 = (2..50001);
my $promise1 = start @array1.map( {is-prime($_ + 1)} ).eager;
my $promise2 = start @array2.map( {is-prime($_ - 1)} ).eager;
my @result1 = await $promise1;
my @result2 = await $promise2;
say @result1 eqv @result2;
say now - INIT now;
```
#### *Explanation*

The start subroutine evaluates the code and returns **an object of type promise** or shortly **a promise**.

If the code is evaluated correctly, the *promise* will be **kept**. If the code throws an exception, the *promise* will be **broken**.

The await subroutine waits for a **promise**. If it's **kept** it will get the returned values.

If it's **broken** it will get the exception thrown.

Check the time it took each script to complete.

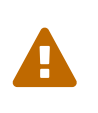

Parallelism always adds a threading overhead. If that overhead is not offset by gains in computational speed, the script will seem slower. This is why, using race, hyper, start and await for fairly simple scripts can actually slow them down.

#### **14.2. Concurrency and Asynchrony**

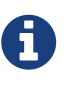

For more info on Concurrency and Asynchronous Programming, see <https://docs.perl6.org/language/concurrency>

# **Chapter 15. Native Calling Interface**

Perl 6 gives us the ability to use C libraries, using the Native Calling Interface.

NativeCall is a standard module that ships with Perl 6 and offers a set of functionality to ease the job of interfacing Perl 6 and C.

## **15.1. Calling a function**

Consider the below C code that defines a function called hellofromc. This function prints on the terminal Hello from C. It doesn't accept any argument nor return any value.

*ncitest.c*

```
#include <stdio.h>
void hellofromc () {
    printf("Hello from C\n");
}
```
Depending on your OS run the following commands to compile the above C code into a library.

*On Linux:*

```
gcc -c -fpic ncitest.c
gcc -shared -o libncitest.so ncitest.o
```
*On Windows:*

```
gcc -c ncitest.c
gcc -shared -o ncitest.dll ncitest.o
```
Within the same directory where you compiled your C library, create a new Perl 6 file that contains the below code and run it.

*ncitest.pl6*

```
use NativeCall;
constant LIBPATH = "$*CWD/ncitest";
sub hellofromc() is native(LIBPATH) { * }
hellofromc();
```
*Explanation:*

First of all we declared that we will be using the NativeCall module. Then we created a constant LIBPATH that holds the path to the C library.
Notice that \$\*CWD returns the current working directory.

Then we created a new Perl 6 subroutine called hellofromc() that should act as a wrapper to its counterpart C function having the same name and residing in the C library found in LIBPATH. All of this was done by using the is native trait. Finally we called our Perl 6 subroutine.

In essence, it all boils down to declaring a subroutine with the trait is native and the name of the C library.

## **15.2. Renaming a function**

In the above part, we saw how we can call a very simple C function by wrapping it with a Perl 6 subroutine having the same name, using the is native trait.

In some cases, we would want to change the name of the Perl 6 subroutine. To do so, we use the is symbol trait.

Lets modify the above Perl 6 script and rename the Perl 6 subroutine hello instead of hellofromc

*ncitest.pl6*

```
use NativeCall;
constant LIBPATH = "$*CWD/ncitest";
sub hello() is native(LIBPATH) is symbol('hellofromc') { * }
hello();
```
*Explanation:*

In case the Perl 6 subroutine has a different name than its C counterpart, we should use the is symbol trait with the name of the original C function.

### **15.3. Passing Arguments**

Compile the following modified C library and run the Perl 6 script found below again. Notice how we modified both C and Perl 6 code to accept a string (char\* in C and Str in Perl 6)

*ncitest.c*

```
#include <stdio.h>
void hellofromc (char* name) {
    printf("Hello, %s! This is C!\n", name);
}
```

```
use NativeCall;
constant LIBPATH = "$*CWD/ncitest";
sub hello(Str) is native(LIBPATH) is symbol('hellofromc') { * }
hello('Jane');
```
### **15.4. Returning values**

Lets repeat the process one more time and create a simple calculator that takes 2 integers and add them.

Compile the C library and run the Perl 6 script.

*ncitest.c*

```
int add (int a, int b) {
    return (a + b);
}
```
*ncitest.pl6*

```
use NativeCall;
constant LIBPATH = "$*CWD/ncitest";
sub add(int32,int32) returns int32 is native(LIBPATH) { * }
say add(2,3);
```
Notice how both C and Perl 6 functions accept two integers and return one (int in C and int32 in Perl 6)

#### **15.5. Types**

You might have asked yourself why did we use int32 instead of Int in the latest Perl 6 script. Some Perl 6 types like Int, Rat etc. can't be used as is to pass and receive values from a C function. One must use in Perl 6 the same types as the ones in C.

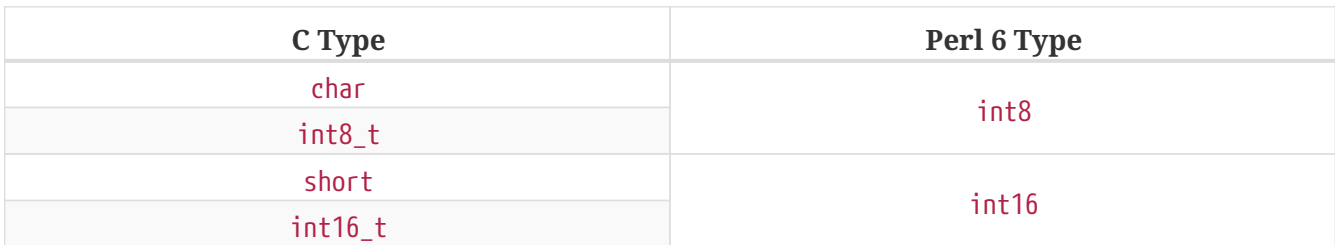

Luckily Perl 6 provides many types that map to their respective C counterpart.

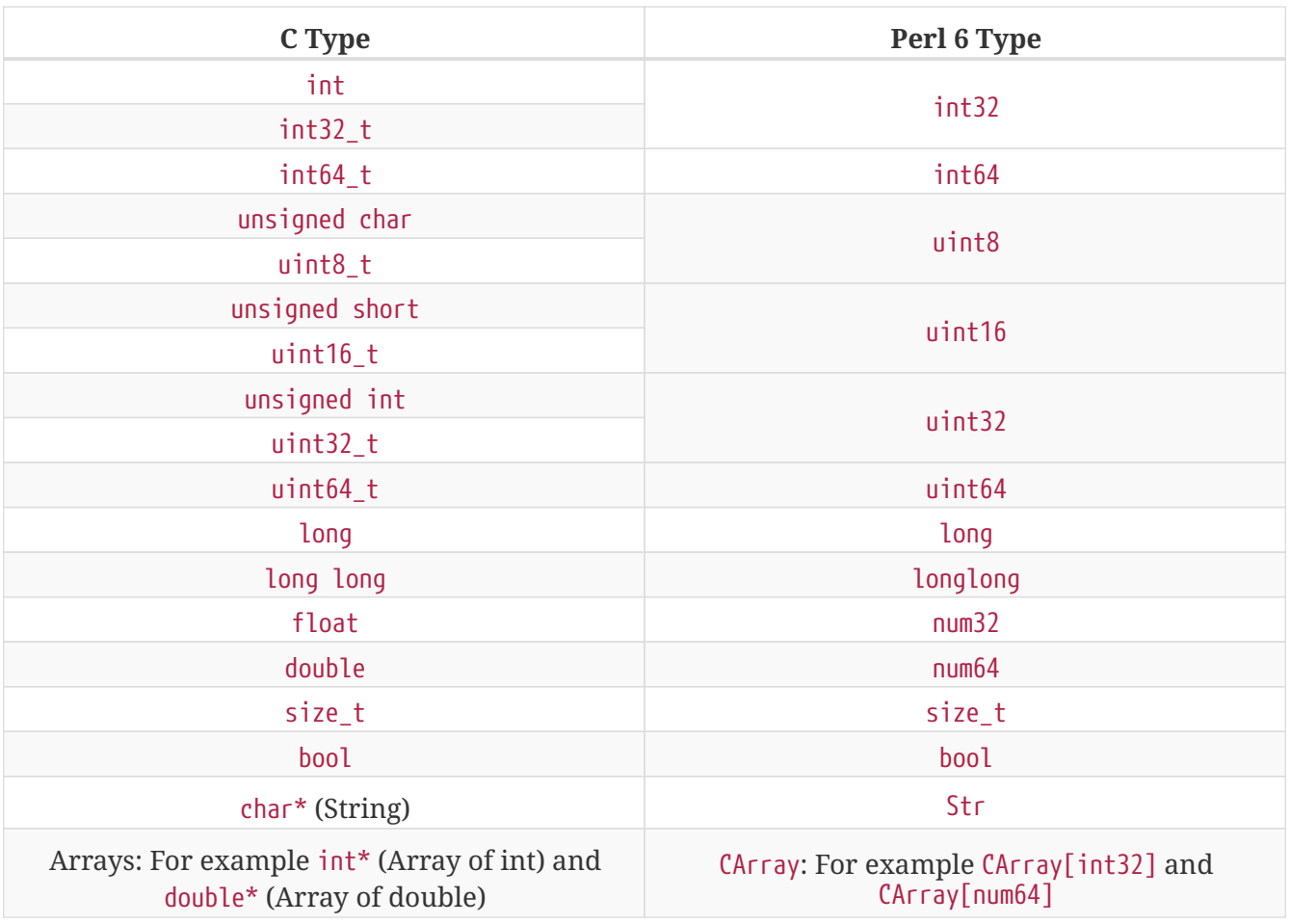

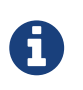

For more info on the Native Calling Interface, see [https://docs.perl6.org/language/](https://docs.perl6.org/language/nativecall) [nativecall](https://docs.perl6.org/language/nativecall)

# **Chapter 16. The Community**

- [#perl6](irc://irc.freenode.net/#perl6) IRC channel. Much discussion happens on IRC. This should be your go to place for any enquiry: <https://perl6.org/community/irc>
- [p6weekly](https://p6weekly.wordpress.com) a weekly overview of changes in and around Perl 6.
- [pl6anet](http://pl6anet.org) blog aggregator. Stay tuned by reading blog posts that focus on Perl 6.
- [/r/perl6](https://www.reddit.com/r/perl6/) Subscribe to the Perl 6 subreddit.